# Rigorous Fixed Point Enclosures and an Application to Beam Transfer Maps

#### Alexander Wittig

Department of Physics and Astronomy, Michigan State University Department of Mathematics, Michigan State University East Lansing, MI, 48824

7th Taylor Model Workshop, Key West 2011

<span id="page-0-0"></span>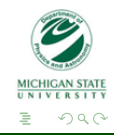

[Sheldon's conjecture](#page-1-0) [Technique of Proof](#page-5-0) [Verified Numerical Calculations](#page-9-0)

# Sheldon's conjecture

#### The Hénon map:

$$
\mathcal{H}: \begin{pmatrix} x \\ y \end{pmatrix} \mapsto \begin{pmatrix} 1+y-Ax^2 \\ Bx \end{pmatrix}
$$

 $A = 1.4$  and  $B = 0.3$  in standard Hénon map.

#### Sheldon says...

For  $A = 1.422$  and  $B = 0.3$  there's an attracting periodic point near  $x = -0.01465994336066556$  and  $y = -0.2948278571848495$ .

<span id="page-1-0"></span>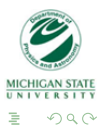

[How it all started: A Period 15 Sink](#page-1-0)

[Extending it: Global Fixed Point Finder](#page-13-0)

[Sheldon's conjecture](#page-1-0) [Technique of Proof](#page-5-0) [Verified Numerical Calculations](#page-9-0)

# Sheldon's conjecture

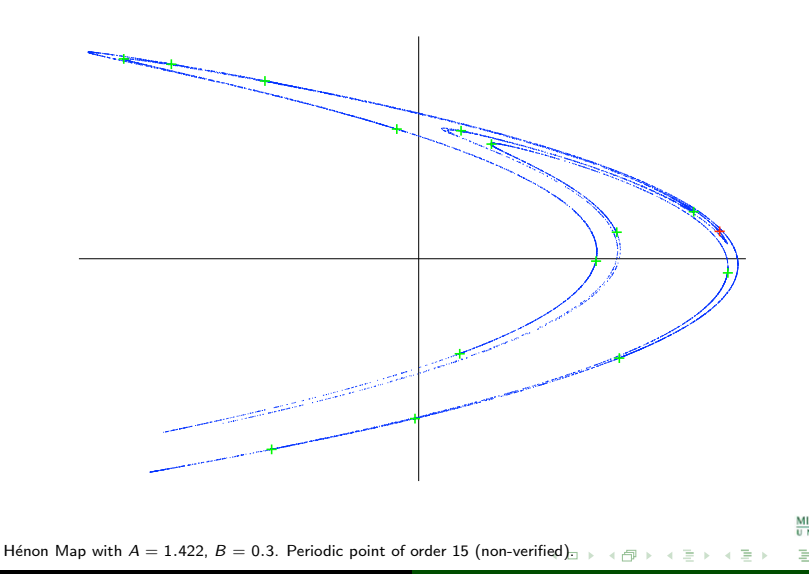

**STATE**  $299$ 

[Sheldon's conjecture](#page-1-0) [Technique of Proof](#page-5-0) [Verified Numerical Calculations](#page-9-0)

# Sheldon's conjecture

#### What order is it?

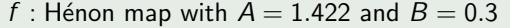

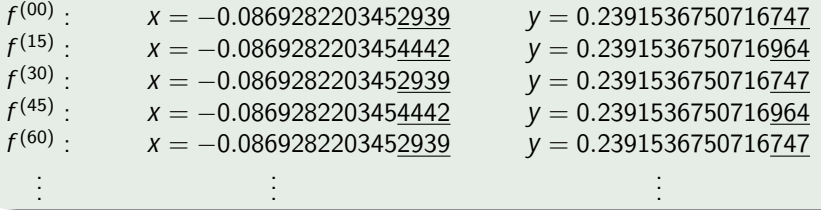

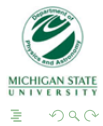

→ イ母 ト イヨ ト イヨ ト

4 0 8

[Sheldon's conjecture](#page-1-0) [Technique of Proof](#page-5-0) [Verified Numerical Calculations](#page-9-0)

# Sheldon's conjecture

#### Theorem

In the Henon map

$$
\mathcal{H}: \begin{pmatrix} x \\ y \end{pmatrix} \mapsto \begin{pmatrix} 1+y-Ax^2 \\ Bx \end{pmatrix}
$$

with  $A = 1.422$  and  $B = 0.3$  there is a periodic point of order 15 in

- $x = 1.1957693650675503360411009839655489$ 35233723559480680105300370735083968 $^{32853}_{10139},$
- $y = 0.0505076164955646488882884801756161$ 01684142680828370628141055516578229 $_{1531331}^{4397960}$ .

→ 伊 ▶

 $\Omega$ 

[Sheldon's conjecture](#page-1-0) [Technique of Proof](#page-6-0) [Verified Numerical Calculations](#page-9-0)

Ξ

# Attractive Fixed Point

Theorem (Schauder Fixed Point Theorem)

Let  $K \subset \mathbb{R}^n$  be a non-empty, compact, and convex set. Then, any continuous map  $f: K \to K$  has a xed point in K.

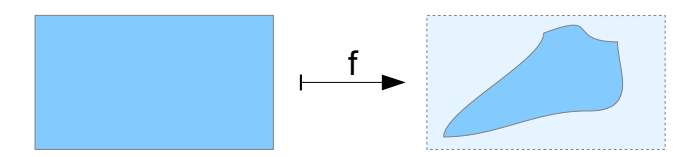

<span id="page-5-0"></span>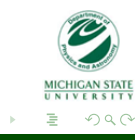

4.000.00

[Sheldon's conjecture](#page-1-0) [Technique of Proof](#page-5-0) [Verified Numerical Calculations](#page-9-0)

Ξ

# Attractive Fixed Point

Theorem (Schauder Fixed Point Theorem)

Let  $K \subset \mathbb{R}^n$  be a non-empty, compact, and convex set. Then, any continuous map  $f: K \to K$  has a xed point in K.

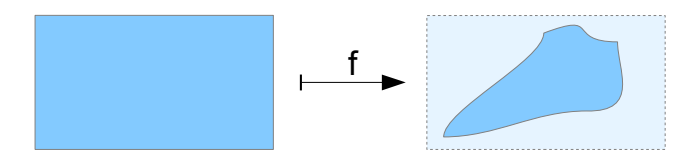

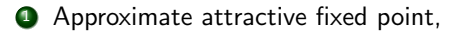

 $\bullet$  place initial box  $K$  around it,

$$
\bullet \ \ \mathsf{show}\ \mathcal{H}^{15}(K) \subset K\ .
$$

<span id="page-6-0"></span>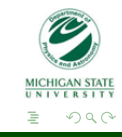

# Banach's Theorem

[Sheldon's conjecture](#page-1-0) [Technique of Proof](#page-5-0) [Verified Numerical Calculations](#page-9-0)

#### Theorem

Let K be a non-empty, complete metric space. Then, any contraction  $f: K \to K$  has a unique xed point in K.

Reminder: A map f is a contraction if  $\exists$  0  $\leq$  K  $\lt$  1 such that

$$
|f(x)-f(y)|
$$

 $\forall x, y \in K$ 

 $299$ 

[Sheldon's conjecture](#page-1-0) [Technique of Proof](#page-5-0) [Verified Numerical Calculations](#page-9-0)

#### Combining both theorems:

#### **Corollary**

Let  $K \subset \mathbb{R}^n$  be a convex, compact set, and  $f: K \mapsto K$  be continuously dierentiable with  $|Df(x)| < 1 \ \forall x \in K$ . Then  $f$  has a unique xed point in  $K$ .

Need to verify numerically:

- $\bullet$  Find small box  $B$  around fixed point and show it is mapped into itself.
- **2** Bound  $|Df|$  over B and show it is less than 1.

<span id="page-8-0"></span>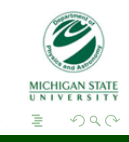

[Sheldon's conjecture](#page-1-0) [Technique of Proof](#page-5-0) [Verified Numerical Calculations](#page-11-0)

# Attractive Fixed Point: Results

Taylor Model Enclosure

$$
x = 1.1957^{80721557596}_{58008577504}
$$

$$
y = 0.050_{49328335698421}^{52194963414509}
$$

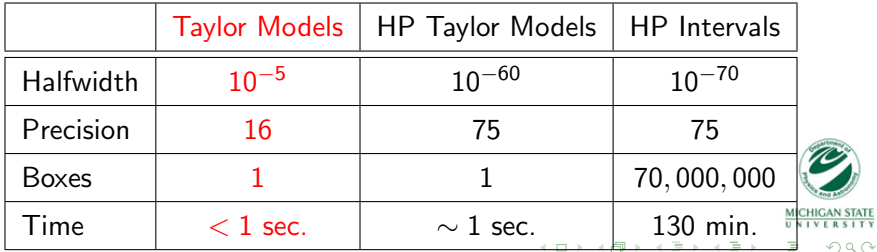

<span id="page-9-0"></span> $\sim$ 

[Sheldon's conjecture](#page-1-0) [Technique of Proof](#page-5-0) [Verified Numerical Calculations](#page-11-0)

# Attractive Fixed Point: Results

High Precision Taylor Model Enclosure

- $x = 1.19576936506755033604110098396$ 55489352337235594806801053003<sup>7188</sup> 6812
- $v = 0.0505076164955646488882884801$ 7561610168414268082837062814105<sup>797</sup> 403

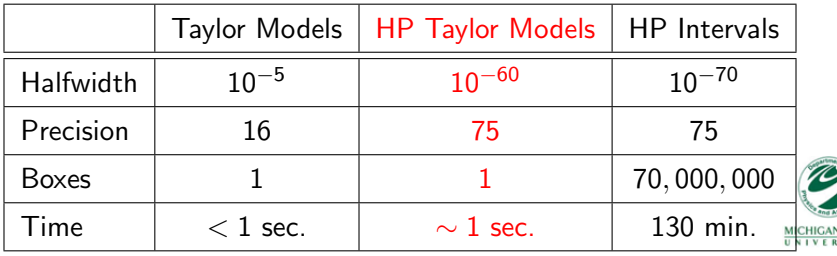

**STATE** つくい

[Sheldon's conjecture](#page-1-0) [Technique of Proof](#page-5-0) [Verified Numerical Calculations](#page-9-0)

# Attractive Fixed Point: Results

High Precision Interval Enclosure

- $x = 1.1957693650675503360411009839655489$ 35233723559480680105300370735083968 $^{\rm 32853}_{\rm 10139}$
- $y = 0.0505076164955646488882884801756161$ 01684142680828370628141055516578229<mark>4397960</mark>

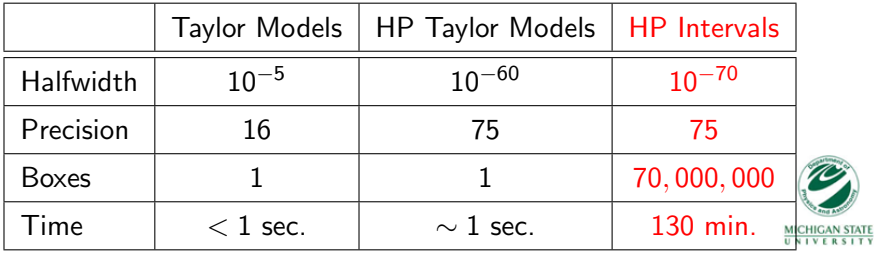

<span id="page-11-0"></span>つくい

[Sheldon's conjecture](#page-1-0) [Verified Numerical Calculations](#page-9-0)

# Result

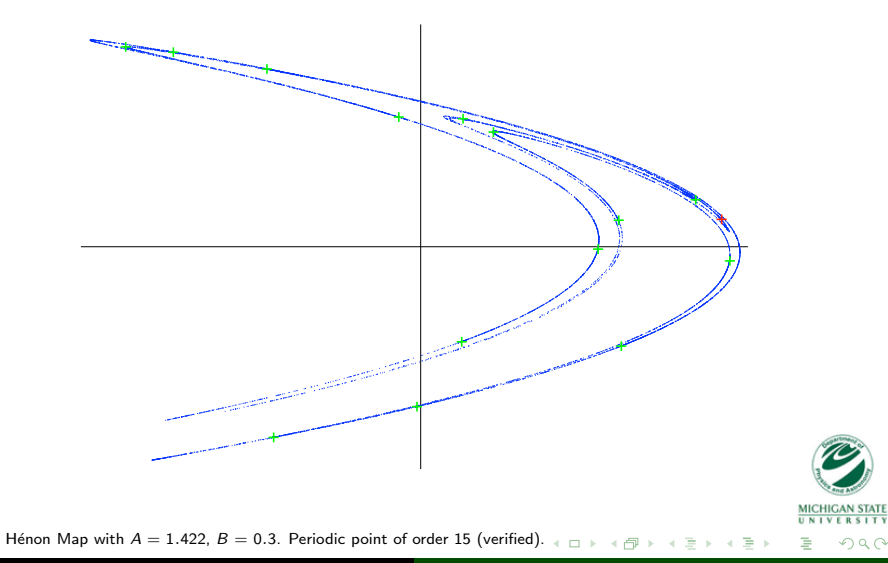

<span id="page-12-0"></span>つへへ

# Goals

Global fixed point finder should

- $\bullet$  work for all types of fixed points (repelling, hyperbolic, elliptic, as well as attracting)
- find verified fixed point enclosures automatically
- **3** find *all* fixed points in given area

<span id="page-13-0"></span>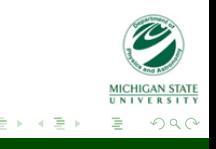

4 17 18

# Rigorous Root & Fixed Point Finder

For any regular matrix A:

$$
f(x) = x \Leftrightarrow A \cdot f(x) = A \cdot x
$$

As fixed point problem:

$$
f(x) = x \Leftrightarrow A \cdot (f(x) - x) + x = x
$$

#### Idea

Choose A so  $A \cdot (f(x) - x) + x$  has a strongly contracting fixed point  $x_0$ .

4 17 18

<span id="page-14-0"></span>つくい

[Mathematical Techniques](#page-16-0) [Beam Physics Application](#page-20-0)

# Rigorous Root & Fixed Point Finder

$$
A=-\left(Df(x_0)-I\right)^{-1}
$$

Derivative of

$$
A\cdot (f(x)-x)+x
$$

at fixed point  $x_0$ :

 $A \cdot (Df(x_0)-1)+1 = -(Df(x_0)-1)^{-1} \cdot (Df(x_0)-1)+1 = -1+1 = 0$ 

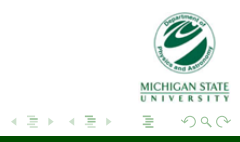

4.000.00

 $\overline{AB}$ 

[Mathematical Techniques](#page-14-0) [Beam Physics Application](#page-20-0)

# Rigorous Root & Fixed Point Finder

$$
A = - (Df(x_0) - I)^{-1}
$$

Derivative of

$$
A\cdot (f(x)-x)+x
$$

at fixed point  $x_0$ :

$$
A \cdot (Df(x_0)-1)+1 = -(Df(x_0)-1)^{-1} \cdot (Df(x_0)-1)+1 = -1+1 = 0
$$

- Similar to Newton method applied to  $f(x) x$ ,
- A does not have to be rigorous, any regular A will do,
- A above is best choice yielding superlinear contraction.

<span id="page-16-0"></span>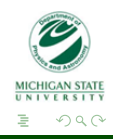

 $\sim$   $\sim$ 

 $\sim$ 

[Mathematical Techniques](#page-14-0) [Beam Physics Application](#page-20-0)

# Effect of Preconditioning

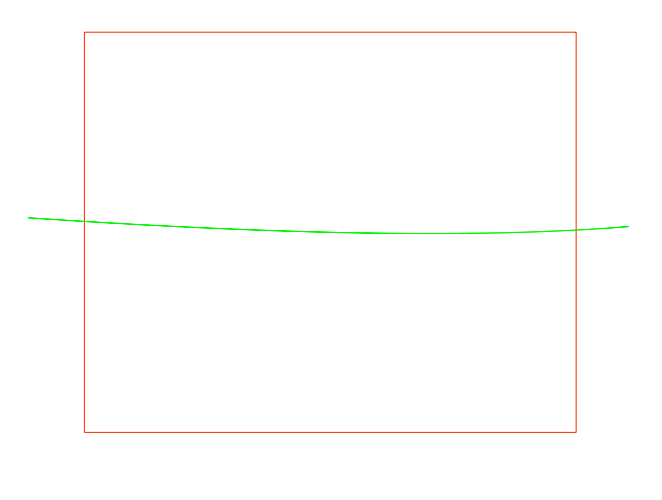

Red box:  $[-10^{-4}, 10^{-4}]^2$  around fixed point. Green box: image of red bo[x un](#page-16-0)d[er](#page-18-0)  $H^{15}$  $H^{15}$ [.](#page-17-0)

**←ロト ← 伊** 

**IGAN STATE** 

一 (三) ト

<span id="page-17-0"></span>つへへ

[Mathematical Techniques](#page-14-0) [Beam Physics Application](#page-20-0)

# Effect of Preconditioning

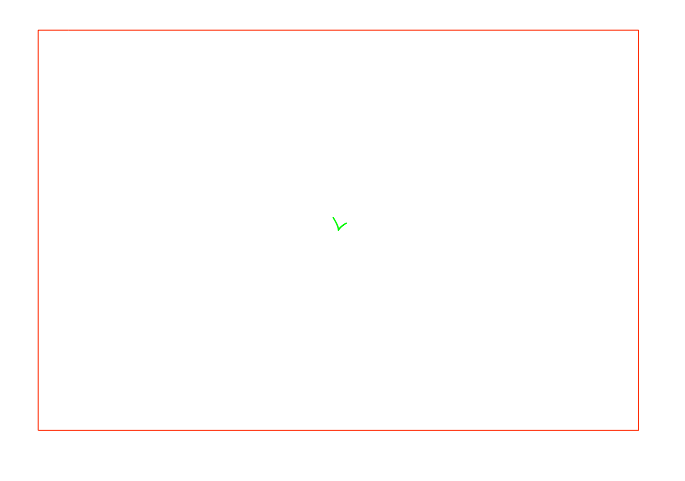

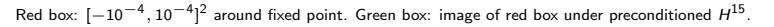

<span id="page-18-0"></span>**HIGAN STATE**  $299$ 

# Rigorous Root & Fixed Point Finder

Basic algorithm for Global Fixed Point Finder:

- **■** Start with region of interest on stack.
- **2** Test top box on stack for fixed point.
	- No FP: discard,
	- FP found: keep box as result (or split if enclosure too big),
	- Unknown: split box.
- Yields verified enclosures of all fixed points in area of interest.

<span id="page-19-0"></span>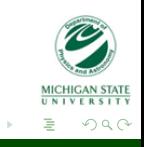

[Mathematical Techniques](#page-14-0) [Beam Physics Application](#page-21-0)

# Fixed Points in Beam Physics

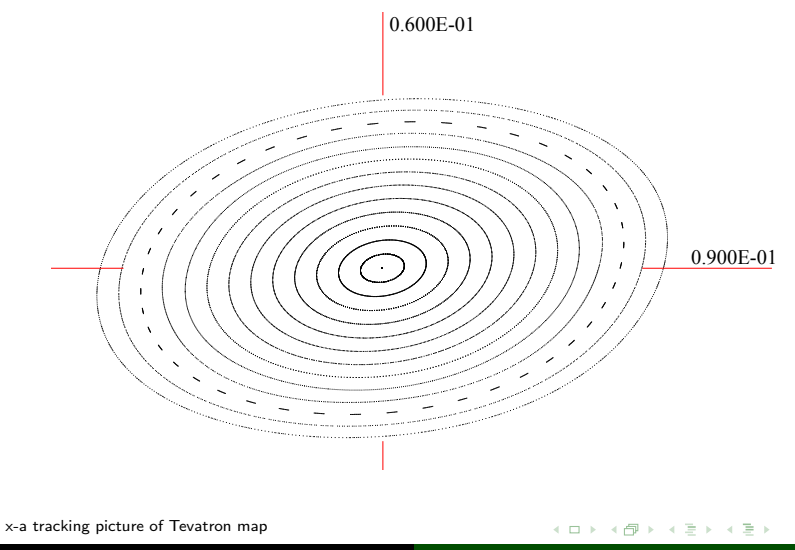

Alexander Wittig [Global Periodic Point Finder](#page-0-0)

**STATE** 

<span id="page-20-0"></span> $QQ$ 

<span id="page-21-0"></span>[Mathematical Techniques](#page-14-0) [Beam Physics Application](#page-20-0)

# Fixed Points in Beam Physics

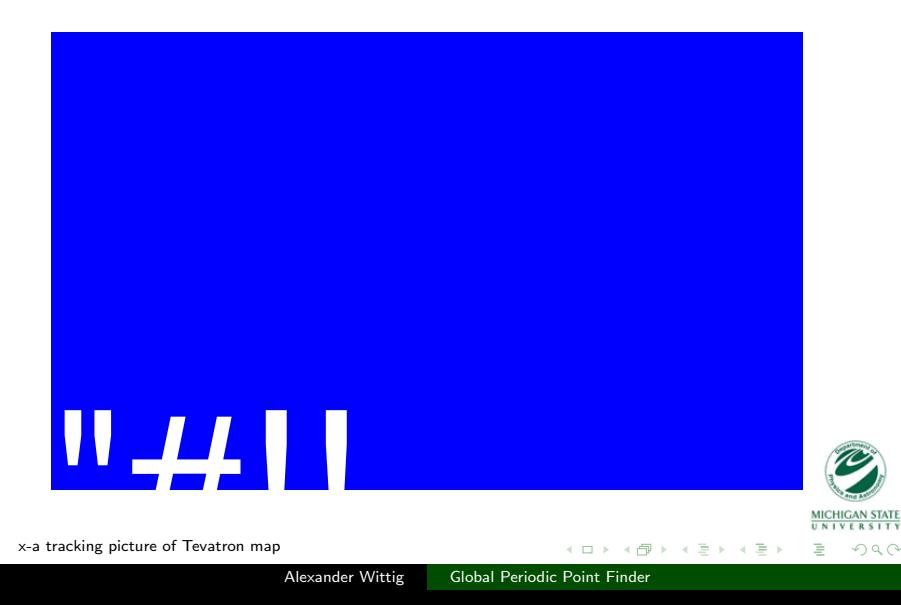

[Mathematical Techniques](#page-14-0) [Beam Physics Application](#page-20-0)

# Taylor Models vs. Intervals

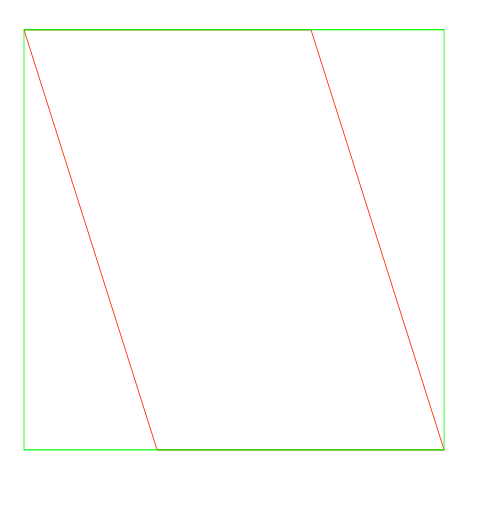

Iterates of initial box of width 2 · 10−<sup>4</sup> . Red: Taylor Model, Green: Interva[l](#page-22-0)

<span id="page-23-0"></span>**CHIGAN STATE**  $299$ 

[Mathematical Techniques](#page-14-0) [Beam Physics Application](#page-20-0)

## Taylor Models vs. Intervals

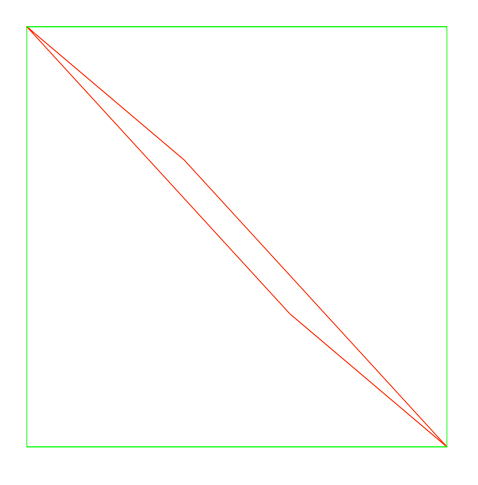

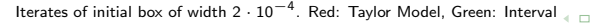

 $\leftarrow$   $\leftarrow$   $\leftarrow$ 

 $A\cong A\rtimes A\cong A$ 

**STATE** 

<span id="page-24-0"></span>つへへ

[Mathematical Techniques](#page-14-0) [Beam Physics Application](#page-20-0)

## Taylor Models vs. Intervals

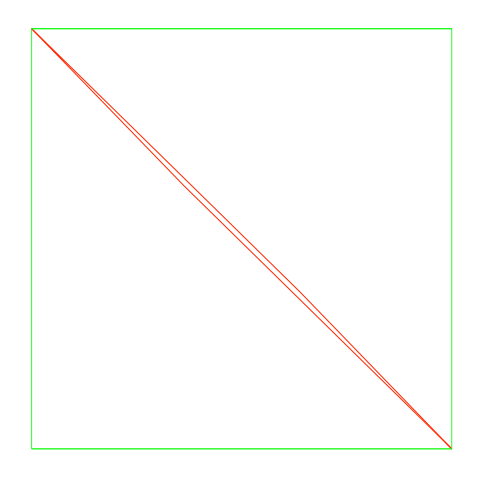

Iterates of initial box of width 2 · 10−<sup>4</sup> . Red: Taylor Model, Green: Interva[l](#page-24-0)

<span id="page-25-0"></span>**STATE**  $299$ 

[Mathematical Techniques](#page-14-0) [Beam Physics Application](#page-20-0)

## Taylor Models vs. Intervals

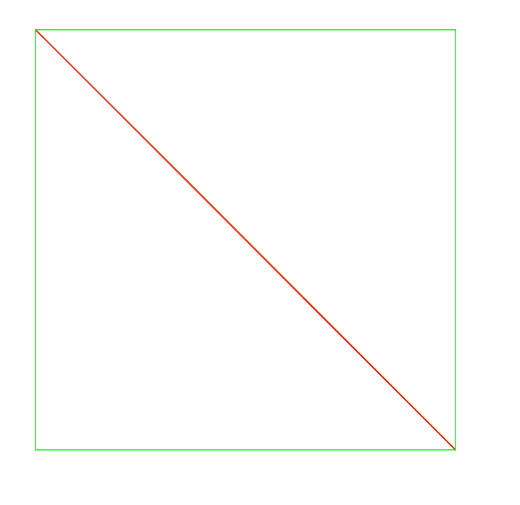

Iterates of initial box of width 2 · 10−<sup>4</sup> . Red: Taylor Model, Green: Interva[l](#page-25-0)

**MICHIGAN STATE** 

<span id="page-26-0"></span>つへへ

 $A\oplus A\rightarrow A\oplus A\rightarrow A\oplus A$ 

[Mathematical Techniques](#page-14-0) [Beam Physics Application](#page-20-0)

## Taylor Models vs. Intervals

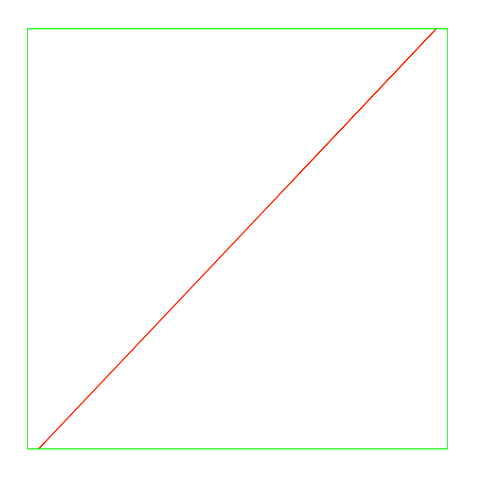

<span id="page-27-0"></span>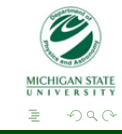

Iterates of initial box of width 2 · 10−<sup>4</sup> . Red: Taylor Model, Green: Interva[l](#page-26-0)

[Mathematical Techniques](#page-14-0) [Beam Physics Application](#page-20-0)

# Taylor Models vs. Intervals

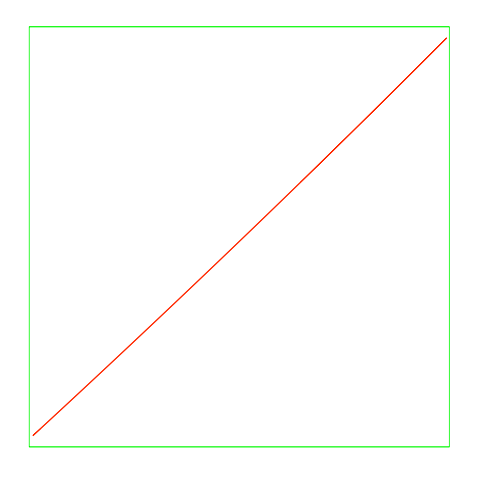

<span id="page-28-0"></span>CHIGAN STATE  $299$ 

Iterates of initial box of width 2 · 10−<sup>4</sup> . Red: Taylor Model, Green: Interva[l](#page-27-0)

[Mathematical Techniques](#page-14-0) [Beam Physics Application](#page-20-0)

# Taylor Models vs. Intervals

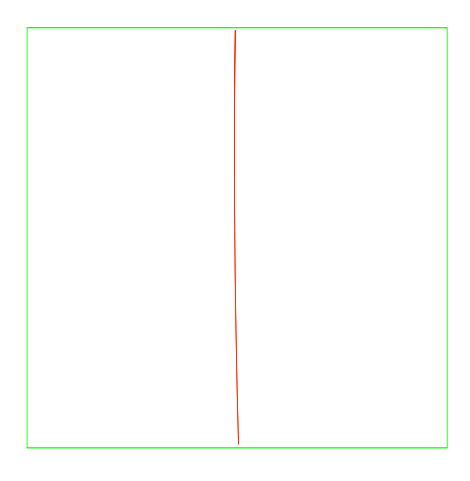

<span id="page-29-0"></span>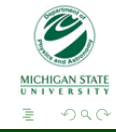

 $A\oplus A\rightarrow A\oplus A\rightarrow A\oplus A$ 

Iterates of initial box of width 2 · 10−<sup>4</sup> . Red: Taylor Model, Green: Interva[l](#page-28-0)

[Mathematical Techniques](#page-14-0) [Beam Physics Application](#page-20-0)

# Taylor Models vs. Intervals

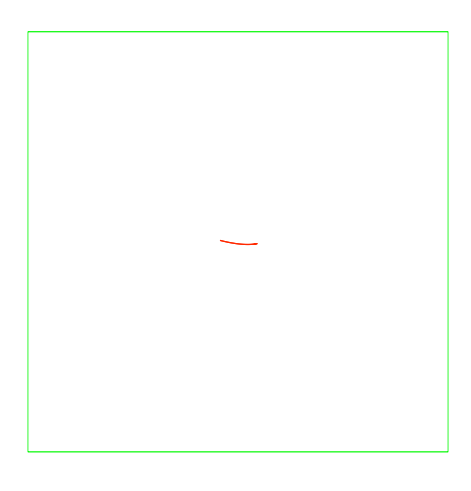

<span id="page-30-0"></span>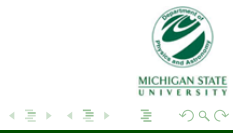

Iterates of initial box of width 2 · 10−<sup>4</sup> . Red: Taylor Model, Green: Interva[l](#page-29-0)  $\sim$ 

 $AB +$ 

[Mathematical Techniques](#page-14-0) [Beam Physics Application](#page-20-0)

# Taylor Models vs. Intervals

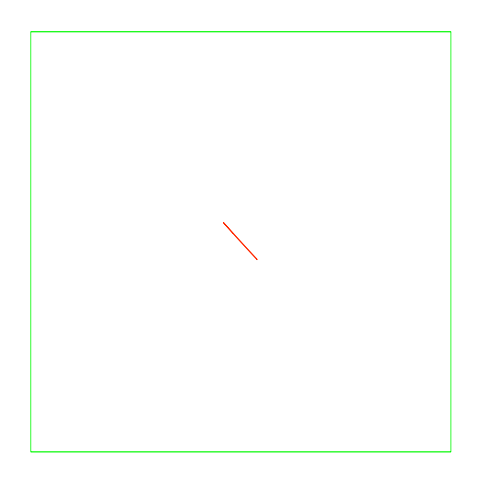

<span id="page-31-0"></span>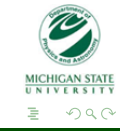

Iterates of initial box of width 2 · 10−<sup>4</sup> . Red: Taylor Model, Green: Interva[l](#page-30-0)

 $\mathbf{r}$  $\rightarrow$   $\Box$   $A\cong A\rtimes A\cong A$ 

[Mathematical Techniques](#page-14-0) [Beam Physics Application](#page-20-0)

# Taylor Models vs. Intervals

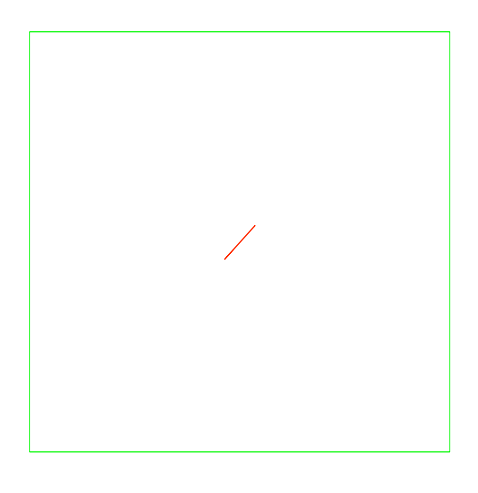

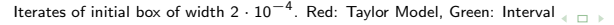

<span id="page-32-0"></span>**MICHIGAN STATE**  $299$ 

[Mathematical Techniques](#page-14-0) [Beam Physics Application](#page-20-0)

# Taylor Models vs. Intervals

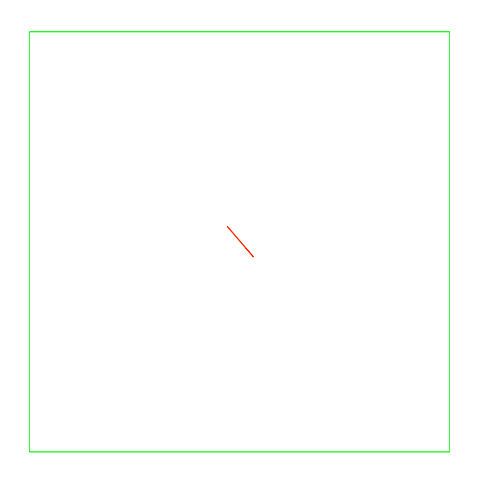

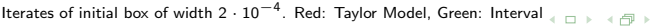

**MICHIGAN STATE NIVERSITY** 

<span id="page-33-0"></span> $299$ 

 $A\cong A\rtimes A\cong A$ 

[Mathematical Techniques](#page-14-0) [Beam Physics Application](#page-20-0)

# Taylor Models vs. Intervals

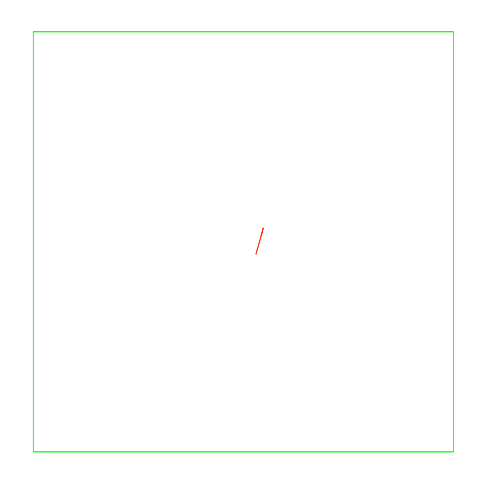

<span id="page-34-0"></span>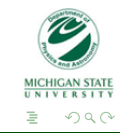

Iterates of initial box of width 2 · 10−<sup>4</sup> . Red: Taylor Model, Green: Interva[l](#page-33-0)

 $\leftarrow$   $\leftarrow$   $\leftarrow$ 

 $A\cong A\rtimes A\cong A$ 

[Mathematical Techniques](#page-14-0) [Beam Physics Application](#page-20-0)

# Taylor Models vs. Intervals

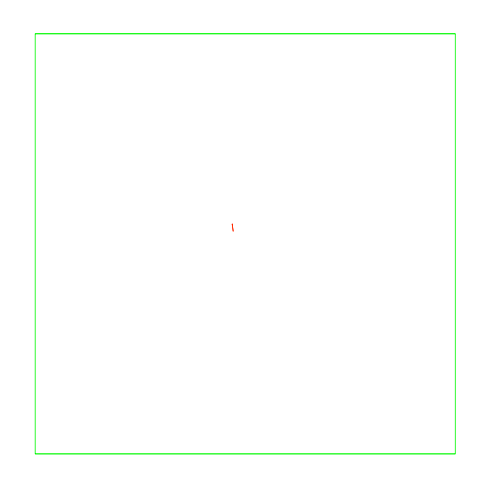

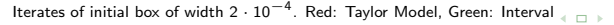

● ★

 $A\cong A\rtimes A\cong A$ 

**MICHIGAN STATE NIVERSITY** 

<span id="page-35-0"></span> $299$ 

[Mathematical Techniques](#page-14-0) [Beam Physics Application](#page-20-0)

# Taylor Models vs. Intervals

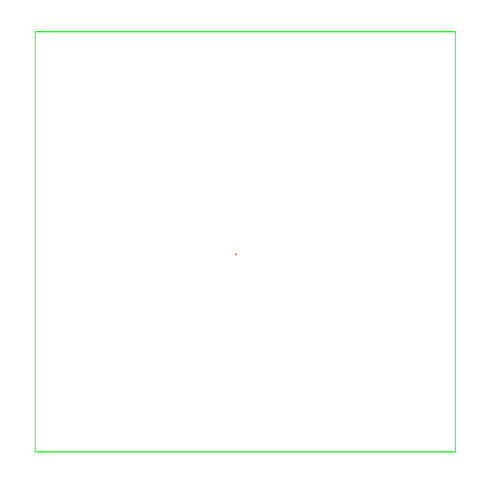

<span id="page-36-0"></span>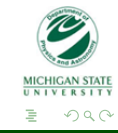

Iterates of initial box of width 2 · 10−<sup>4</sup> . Red: Taylor Model, Green: Interva[l](#page-35-0)

● ★

 $A\cong A\rtimes A\cong A$ 

[Mathematical Techniques](#page-14-0) [Beam Physics Application](#page-20-0)

# Taylor Models vs. Intervals

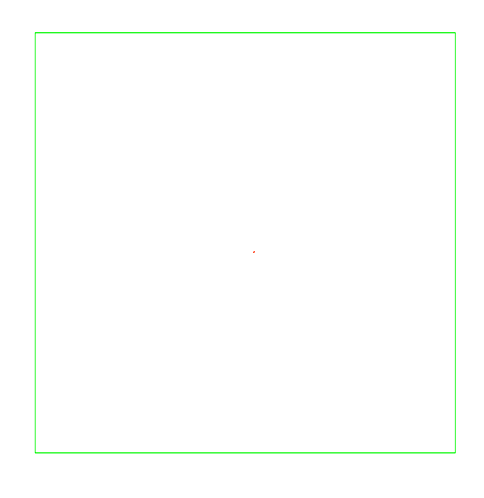

<span id="page-37-0"></span>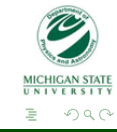

Iterates of initial box of width 2 · 10−<sup>4</sup> . Red: Taylor Model, Green: Interva[l](#page-36-0)

● ★

 $A\cong A\rtimes A\cong A$